# **АЛГОРИТМ (ПОШАГОВАЯ ИНСТРУКЦИЯ) ПО УЧАСТИЮ В ЗАКУПКАХ КРУПНЕЙШИХ ЗАКАЗЧИКОВ**

Крупные госкомпании и естественные монополии, осуществляющие закупки в соответствии Федеральным законом от 18.07.2011 № 223-ФЗ «О закупках товаров, работ, услуг отдельными видами юридических лиц» (далее – Закон № 223-ФЗ), обязаны закупать товары, работы, услуги у субъектов МСП в объеме не менее **20%** от общего объема своих закупок за исключением тех товаров, работ и услуг, которые нельзя приобрести у МСП (например, оборонная продукция). При этом указанные заказчики проводят закупки, участниками которых могут быть только субъекты МСП, объем которых должен составлять не менее **18%** (субъектами МСП считаются юридические лица и ИП, внесенные в Реестр МСП, а также вновь созданные организации – подтверждением к отнесению данных организаций и ИП к субъектам МСП может являться декларация соответствия критериям отнесения к субъектам МСП).

При осуществлении таких закупок:

**предельный срок заключения договора** – не более **20** рабочих дней;

**максимальный срок оплаты** – не более **15** календарных дней;

 возможность выбора способа обеспечения заявки – путем **внесения**  де**нежных средств** на специальный счет<sup>1</sup>, открытый субъектом МСП в одном из  $6a$ нков<sup>2</sup>. , согласно перечню, утвержденному Правительством РФ или предоставления **банковской гарантии**;

предельный размер обеспечения заявки – **2%** от начальной цены договора;

 предельный размер обеспечения исполнения договора – **5%** от начальной цены договора.

### **Шаг 1. Выбор закупки. Поиск извещения о закупке**

В соответствии с Законом № 223-ФЗ крупнейшие заказчики размещают на сайте Единой информационной системы в сфере закупок (далее – ЕИС, сайт: **https://zakupki.gov.ru**) **планы закупки** и **извещения о закупках**.

**Информация о закупках** крупнейших заказчиков, участниками которых могут быть только субъекты МСП, **размещена также на сайтах** АО «Корпорация «МСП», уполномоченных органов государственной власти субъектов Российской Федерации, общероссийских некоммерческих объединений, выражающих интересы субъектов МСП, Ассоциации региональных банков, отраслевых объединений.

Указанная информация также **представлена на Портале «Бизнеснавигатора МСП»** и может быть получена в рамках предоставления услуги АО «Корпорация «МСП» **через многофункциональные центры** предоставления государственных и муниципальных услуг (далее – МФЦ).

# **1.1. Поиск закупок на сайте ЕИС**

**Поиск закупок может быть осуществлен в соответствующих разделах сайта ЕИС** («Планирование – Планы-графики закупок (Закон № 44-ФЗ) и планы закупки (Закон № 223-ФЗ)», «Закупки» **по следующим параметрам**: регион поставки, вид производимой продукции (ОКПД2), срок проведения закупки, срок исполнения договора, способ проведения закупки (открытый конкурс в электронной форме, открытый аукцион в электронной форме,

**.** 

<sup>1</sup> В соответствии с постановлением Правительства РФ от 30.05.2018 № 626.

<sup>2</sup> В соответствии с распоряжением Правительства Российской Федерации от 13.07.2018 № 1451-р.

открытый запрос предложений в электронной форме, открытый запрос котировок в электронной форме), начальная (максимальная) цена договора.

Для перехода в соответствующий раздел необходимо перейти на пункт «Планы-графики закупок (44-ФЗ) и планы закупки (223-ФЗ)» или «Закупки», расположенный в блоке «Планирование» или «Закупки» соответственно в вертикальном меню официального сайта ЕИС. При раскрытии пункта меню отображается страница быстрого поиска по разделу «Планы-графики и планы закупки».

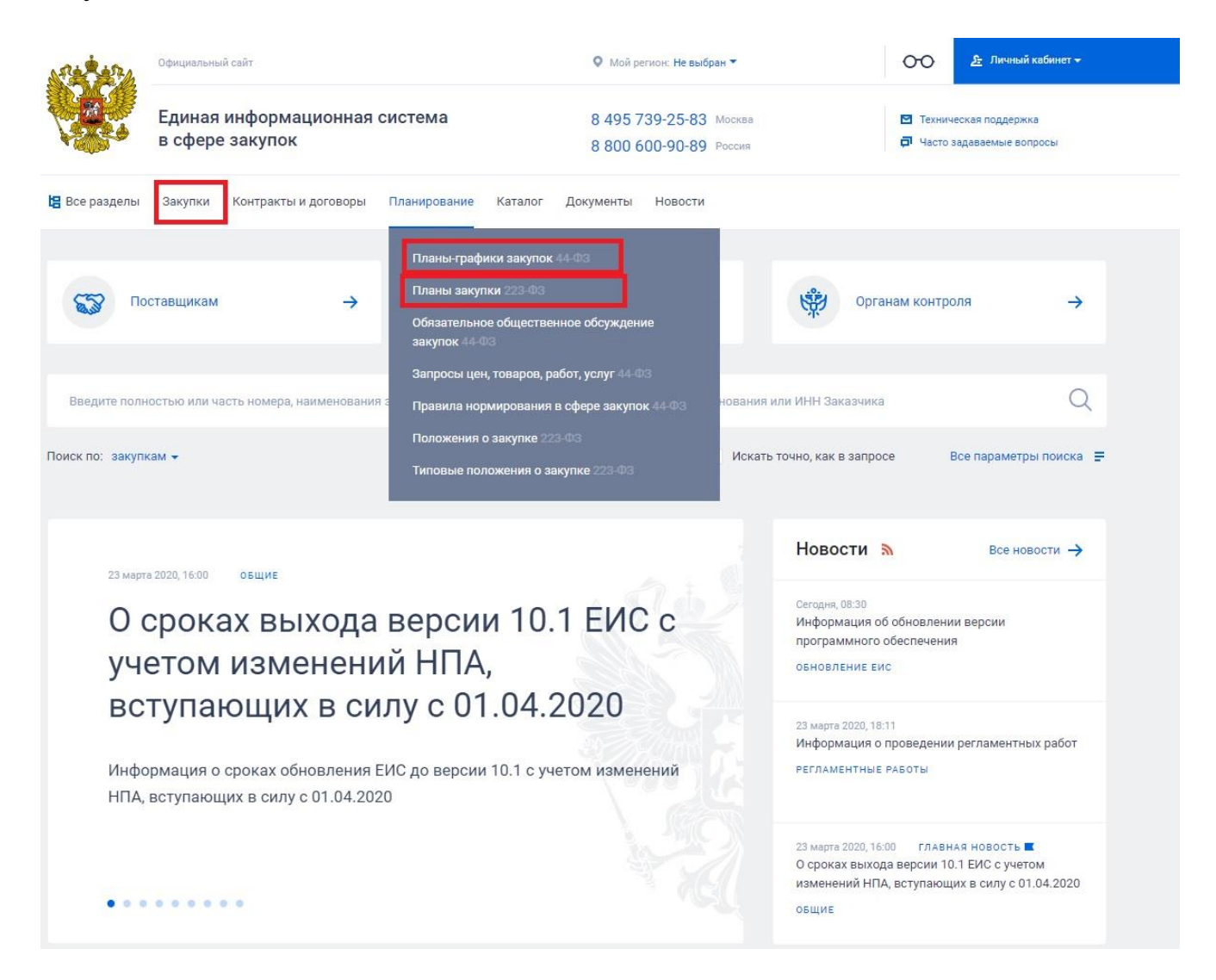

На сайте **ЕИС** присутствует поиск по реквизитам, указываемым заказчиками при размещении информации о закупке.

Для удобства использования сайта **необходимо произвести настройку поисковых параметров** *(например, по виду продукции, стоимости, региону поставки и т.д.)*.

**Инструкция** по работе с сайтом размещена по адресу в разделе «Документы».

### **1.2. Поиск закупок на Портале «Бизнес-навигатор МСП» (smbn.ru)**

Сервисы Портала «Бизнес-навигатора МСП» агрегируют информацию, в том числе с сайта **ЕИС**, **о планируемых** или **объявленных закупках** и предоставляют

эту информацию в более удобных интерфейсах. Также имеется возможность осуществлять мониторинг закупок, планируемых крупнейшими заказчиками, соответствующих выбранной номенклатуре продукции.

Вся информация о закупках представлена **в разделе «Объявления» Портала «Бизнес-навигатора МСП».**

### **1.3. Поиск закупок на электронных площадках**

Все конкурентные закупки у субъектов МСП должны быть осуществлены только на **8 определенных Правительством РФ электронных торговых площадках (далее – ЭТП)<sup>3</sup>** :

1. Акционерное общество «Агентство по государственному заказу Республики Татарстан» [http://zakazrf.ru.](http://zakazrf.ru/Html/id/30)

2. Акционерное общество «Единая электронная торговая площадка» [https://www.roseltorg.ru.](https://www.roseltorg.ru/)

3. Акционерное общество «Российский аукционный дом» [http://lot-online.ru.](http://lot-online.ru/)

4. Акционерное общество «ТЭК – Торг» [https://www.tektorg.ru.](https://www.tektorg.ru/)

5. Акционерное общество «Электронные торговые системы» [https://223.etp-ets.ru.](https://223.etp-ets.ru/)

6. Закрытое акционерное общество «Сбербанк - Автоматизированная система торгов» [http://www.sberbank-ast.ru.](http://www.sberbank-ast.ru/)

7. Общество с ограниченной ответственностью «РТС – тендер» [https://www.rts-tender.ru.](https://www.rts-tender.ru/)

8. Общество с ограниченной ответственностью «Электронная торговая площадка ГПБ» [https://etpgpb.ru.](https://etpgpb.ru/)

На указанных ЭТП осуществляется взаимодействие участников закупки и заказчика, в частности направление заявок, окончательных предложений<sup>4</sup>.

Для **поиска закупок** на ЭТП регистрация не требуется.

Для **участия в закупках** потребуется регистрация и **аккредитация** на электронной площадке.

Для получения аккредитации оператору ЭТП предоставляются определенные документы и информация<sup>5</sup>. Требовать иные документы и информацию не допускается. Также **не допускается взимание платы** за аккредитацию на ЭТП.

Аккредитацию субъекты МСП вправе получить сроком на **3 года** на одной или нескольких из **8** утвержденных ЭТП. Аккредитованному на ЭТП участнику обеспечивается доступ к участию в любых закупках, проводимых на данной ЭТП. Пошаговые инструкции для получения аккредитации размещены на официальных сайтах ЭТП.

# **Получение усиленной квалифицированной электронной подписи (ЭП)**

 $\overline{a}$ 

<sup>3</sup> Распоряжение Правительства РФ от 12.07.2018 № 1447-р.

<sup>4</sup> В соответствии с информационным письмом Минфина России от 02.10.2018 № 24-06-08/70718.

<sup>5</sup> Правила процедуры и перечень необходимых документов установлены в статье 61 Федерального закона от 05.04.2013 № 44-ФЗ «О контрактной системе в сфере закупок товаров, работ, услуг для обеспечения государственных и муниципальных нужд.

Электронные документы участника конкурентной закупки в электронной форме, должны быть подписаны усиленной квалифицированной электронной подписью (ЭП) уполномоченного лица.

#### **Возможно:**

- **получение новой ЭП**. Изготавливается авторизованными удостоверяющими центрами (АУЦ), адреса которых размещены на официальных сайтах ЭТП. За выдачу ЭП предусмотрено взимание платы, размер которой устанавливается АУЦ;

- использование ранее полученной ЭП. Необходимо проверить ее актуальность на ЭТП. Пошаговые инструкции для проверки действия имеющейся ЭП размещены на официальных сайтах ЭТП.

### **1.4. Оплата услуг ЭТП**

Операторы ЭТП вправе взимать плату **только с лица, с которым заключается договор<sup>6</sup> .**

Размер платы в случае заключение договора по результатам закупки, участниками которой являлись только субъекты МСП, не **может превышать:**

- **1%** от НМЦ договора, но не более **2 тыс. рублей**;
- при закупках, участниками которых являются любые лица, в том числе субъекты МСП, размер платы не может превышать **1%** от НМЦ договора, но не более **5 тыс. рублей.**

#### **Шаг 2. Изучение извещения и документации о закупке**

На сайте https://zakupki.gov.ru заказчиком размещается информация о закупке (в том числе **извещение о закупке**, **документация о закупке**, **проект договора**, являющийся неотъемлемой частью извещения о закупке и документации о закупке, **изменения**, вносимые в извещение и документацию, разъяснения документации, **протоколы**, составляемые в ходе закупки, а также иная информация).

#### **В извещении о закупке** указываются:

– способ закупки (открытый конкурс в электронной форме, открытый аукцион в электронной форме, открытый запрос предложений в электронной форме, открытый запрос котировок в электронной форме);

 наименование, место нахождения, почтовый адрес, адрес электронной почты, номер контактного телефона заказчика;

 предмет договора с указанием количества поставляемого товара, объема выполняемых работ, оказываемых услуг;

место поставки товара, выполнения работ, оказания услуг;

сведения о начальной (максимальной) цене договора (цене лота);

 срок, место и порядок предоставления документации о закупке, размер, порядок и сроки внесения платы, взимаемой заказчиком за предоставление документации, если такая плата установлена заказчиком, за исключением случаев предоставления документации в форме электронного документа;

 место и дата рассмотрения предложений участников закупки и подведения итогов закупки.

<sup>1</sup> <sup>6</sup> Постановление Правительства РФ от 10.05.2018 № 564.

**Документацию о закупке** можно скачать непосредственно с вкладки **«Документы закупки»** карточки извещения **на сайте** https://zakupki.gov.ru. Закупки на электронной площадке или других информационных ресурсах чаще всего содержат ссылку на карточку извещения в ЕИС.

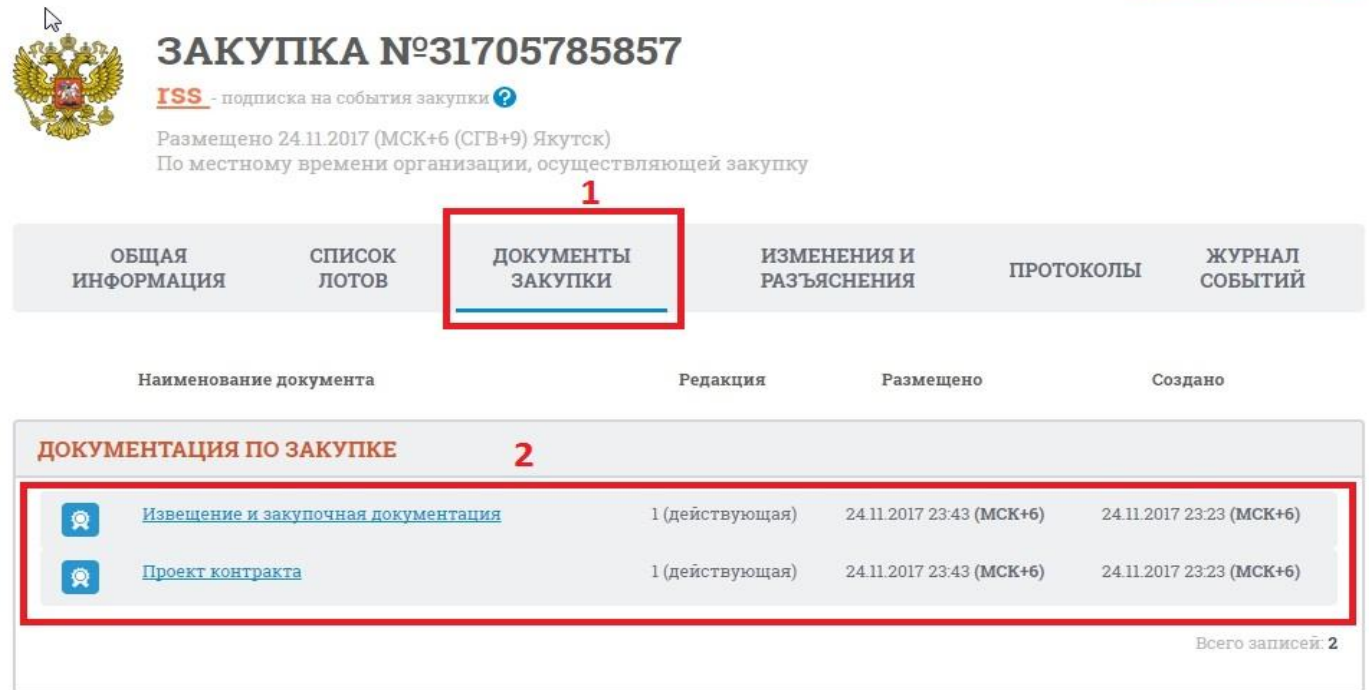

Закупка может состоять из одного или нескольких лотов. В каждом лоте указывается название, НМЦ, заказчик, требование к обеспечению, объекты лота, время и место поставки. **При участии в многолотовой закупке на каждый лот подается отдельная заявка.**

### **Шаг 3. Подтверждение принадлежности к субъектам МСП**

**Участники закупки, проводимой только для субъектов МСП, обязаны декларировать в заявках на участие в закупках свою принадлежность к субъектам МСП<sup>7</sup>** путем представления:

– **сведений из единого реестра субъектов малого и среднего предпринимательства<sup>8</sup>** в форме документа на бумажном носителе или в форме электронного документа;

– **декларации** о соответствии участника закупки критериям отнесения к субъектам МСП, которые установлены в [статье](consultantplus://offline/ref=9789997698742AE6980F9D30067340B96A1A926861A1276125A1BBD23CEB11E0610A2C70D8D311B6EDS3M) 4 Закона № 209-ФЗ<sup>9</sup>. Форма образца данной декларации приведена в приложении к постановлению Правительства РФ No 1352

**Важно:** Данную декларацию необходимо подавать только вновь созданным организациям и ИП.

Единый реестр субъектов МСП размещен на сайте ФНС России **<https://rmsp.nalog.ru/>**.

**.** 

<sup>&</sup>lt;sup>7</sup> В соответствии с постановлением Правительства РФ от 11.12.2014 № 1352.

<sup>8</sup> Ведение осуществляется ФНС России в соответствии с Федеральным законом от 24.07.2007 № 209-ФЗ «О развитии малого и среднего предпринимательства в Российской Федерации» (далее - Единый реестр субъектов МСП, Закон № 209-ФЗ).

<sup>&</sup>lt;sup>9</sup> Федеральный закон от 24.07.2007 № 209-ФЗ «О развитии малого и среднего предпринимательства в Российской Федерации».

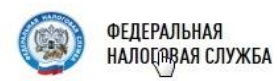

# ЕДИНЫЙ РЕЕСТР СУБЪЕКТОВ МАЛОГО И СРЕДНЕГО **ПРЕДПРИНИМАТЕЛЬСТВА**

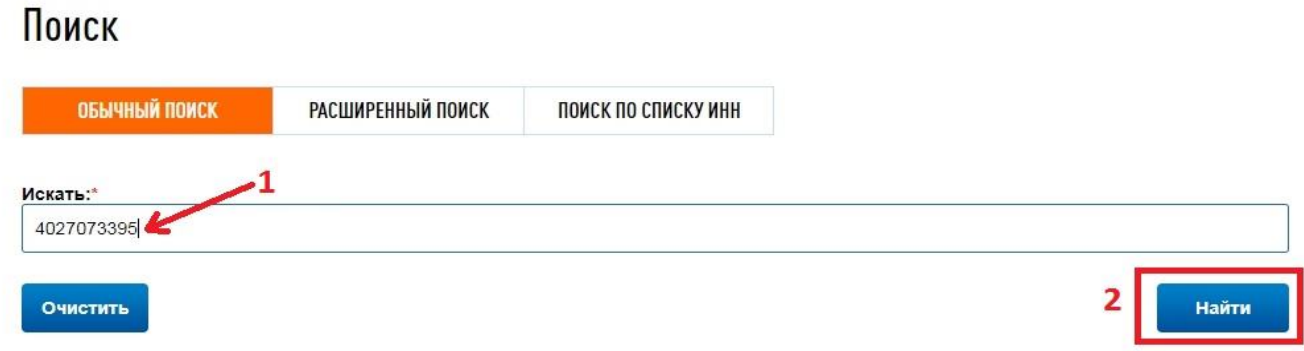

Проверку на предмет наличия сведения в Едином реестре можно осуществить путем введения в поисковой строке своего ИНН или наименования организации.

# **Шаг 4. Открытие и использование специальных счетов для обеспечения заявок на участие в электронных процедурах**

При осуществлении конкурентной закупки с участием субъектов МСП обеспечение заявок может предоставляться путем **внесения денежных средств на специальные счета в бан**к или **предоставления банковской гарантии (**размер обеспечения, условия банковской гарантии должны быть указаны в извещении о закупке, документации о закупке).

**Выбор способа обеспечения заявки на участие в такой закупке осуществляется участником такой закупки.**

**В случае выбора обеспечения заявки путем внесения денежных средств –субъекту МСП необходимо**:

– открыть специальный счет, выбрав любой аккредитованный банк из перечня, утвержденного Правительством РФ:  $^{10}$ 

1. Публичное акционерное общество "Сбербанк России"

2. Банк ВТБ (публичное акционерное общество)

3. "Газпромбанк" (Акционерное общество)

4. Акционерное общество "Российский Сельскохозяйственный банк"

5. АКЦИОНЕРНОЕ ОБЩЕСТВО "АЛЬФА-БАНК"

6. "МОСКОВСКИЙ КРЕДИТНЫЙ БАНК" (публичное акционерное общество)

7. Публичное акционерное общество Банк "Финансовая Корпорация Открытие"

8. Акционерное общество "Райффайзенбанк"

9. Публичное акционерное общество РОСБАНК

10. Акционерное общество "Всероссийский банк развития регионов"

11. Публичное акционерное общество "Промсвязьбанк"

12. Акционерное общество "Акционерный Банк "РОССИЯ"

1

<sup>10</sup> Распоряжение Правительства Российской Федерации от 13.07.2018 № 1451-р.

13. ПУБЛИЧНОЕ АКЦИОНЕРНОЕ ОБЩЕСТВО "БАНК "САНКТ-ПЕТЕРБУРГ"

14. Публичное акционерное общество "Совкомбанк"

15. РОССИЙСКИЙ НАЦИОНАЛЬНЫЙ КОММЕРЧЕСКИЙ БАНК (публичное акционерное общество)

16. Акционерное общество "ОТП Банк"

17. Акционерное общество "ЮниКредит Банк"

18. Публичное акционерное общество Банк "Возрождение"

19. Акционерное общество "Тинькофф Банк"

20. Акционерный коммерческий банк "АК БАРС" (публичное акционерное общество)

21. Акционерное общество Банк "Северный морской путь"

22. Акционерный Коммерческий Банк "НОВИКОМБАНК" (акционерное общество)

23. Общество с ограниченной ответственностью "Хоум Кредит энд Финанс Банк"

24. Акционерное общество "Российский Банк поддержки малого и среднего предпринимательства"

25. Акционерное общество "Банк ДОМ.РФ"

– обеспечить наличие денежных средств на специальном счете в сумме обеспечения заявки.

**[Важно:](consultantplus://offline/ref=72CC718F810042DFB8CDE142A8DD8EC8D50829F406E4B57A7E050FA7C18CA09B1359A083988E52814CfCK)** договор специального счета должен был быть заключен банком и участником закупки **до 1 января 2019 г.<sup>11</sup>** При этом в случае если у участника закупки открыт банковский счет в одном или нескольких уполномоченных банках, такой **имеющийся счет может быть наделен статусом специального счета** путем заключения дополнительного соглашения между участником закупки и банком.

Операторы ЭТП обязаны разместить в открытой части сайта электронной площадки и поддерживать в актуальном состоянии перечень уполномоченных банков.

Участникам закупок следует заблаговременно ознакомиться с указанной информацией с целью определения возможности участия в закупках.

## **Шаг 5. Подача заявки на участие в закупке. Обеспечение заявки на участие в закупке. Обеспечение исполнения договора**

В соответствии с документацией о закупке составляется **заявка** на участие в закупке. Содержание и форма заявки **должны соответствовать всем требованиям заказчика**, установленным в документации о закупке.

**Участник закупки**, подавший заявку, **вправе отозвать** данную заявку либо внести в нее изменения не позднее даты окончания срока подачи заявок на участие в такой закупке, направив об этом уведомление оператору ЭТП.

Заявка подписывается усиленной квалифицированной электронной подписью и направить оператору ЭТП.

При возникновении вопросов по документации о закупке можно **подать запрос заказчику на разъяснение документации**.

<sup>1</sup> <sup>11</sup> Постановление Правительства РФ от 30.05.2018 № 626.

**Важно:** При осуществлении конкурентной закупки в электронной форме направление запросов на разъяснение положений документации, подача заявок, предоставление доступа закупочной комиссии к поданным заявкам, а также формирование проектов протоколов обеспечиваются **оператором электронной площадки на электронной площадке<sup>12</sup> .**

Запрос целесообразно направить не позднее чем за три рабочих дня до окончания срока подачи заявок, так как на запрос, направленный с нарушением этого срока, заказчик вправе не давать разъяснения.

Заказчик размещает в ЕИС разъяснения в течение трех рабочих дней с даты его поступления. 13

### **5.1. Порядок и сроки подачи заявок на участие в закупке**

Порядок и сроки подачи заявок, указаны в извещении о закупке и документации. При этом необходимо учитывать, что **заказчик вправе вносить изменения в документацию о закупке,** в том числе в части сроков подачи заявок или требований к участникам закупки.

Для закупок, участниками которых являются только субъекты МСП, установлены следующие сроки:

– **15 дней** при проведении конкурса или аукциона, если начальная (максимальная) цена договора более 30 млн руб.;

– **7 дней** при проведении конкурса или аукциона, если начальная (максимальная) цена договора не превышает 30 млн руб.;

– **5 рабочих дней** при проведении запроса предложений;

– **4 рабочих дней** при проведении запроса котировок.

### **5.2. Как подготовить заявку на участие в закупке**

В заявку включаются документы (информация), указанные в документации и (или) извещении о закупке.

**Заявка на участие в конкурсе, аукционе, запросе предложений** состоит из двух частей и ценового предложения.

**Важно: Заявка отклоняется**, если в первую ее часть будут включены сведения об участнике и (или) о его ценовом предложении.

**Во второй части заявки** приводятся сведения:

об участнике закупки;

1

 о соответствии участника закупки единым квалификационным требованиям (если они установлены в документации о конкурентной закупке);

 об окончательном предложении участника закупки о функциональных характеристиках (потребительских свойствах) товара, качестве работы, услуги и иных условиях исполнения договора.

Заявка отклоняется, если во вторую ее часть будут включены сведения о ценовом предложении участника.

Если проводится квалификационной отбор, то в заявку надо включить информацию и документы, предусмотренные документацией, о соответствии

<sup>&</sup>lt;sup>12</sup> Согласно части 1 статьи 3.3 Федерального закона от 18.07.2011 № 223-ФЗ «О закупках товаров, работ, услуг отдельными видами юридических лиц».

<sup>13</sup> В соответствии с частью 3 статьи 3.2 Федерального закона от 18.07.2011 № 223-ФЗ «О закупках товаров, работ, услуг отдельными видами юридических лиц».

участника единым квалификационным требованиям. Отсутствие таких документов является основанием для отклонения заявки.

#### **Дополнительные основания для отклонения заявки**:

1. Участники закупки не соответствуют квалификационным требованиям, установленным документацией о закупке (при включении этапа квалификационного отбора).

2. Не представлены документы, подтверждающие принадлежность к субъекту МСП, либо участника закупки нельзя отнести к числу субъектов МСП на основании декларации.

3. Не предоставлено обеспечение заявки (если в извещении или документации об осуществлении закупки установлено данное требование).

**Заявка на участие в запросе котировок** состоит из одной части и ценового предложения, она должна содержать:

– предложение участника о цене договора;

– согласие на выполнение работ или оказание услуг, указанных в извещении, на условиях, предусмотренных проектом договора;

– согласие на поставку товара;

– согласие на поставку аналогов, конкретные показатели которого соответствуют значениям эквивалентности, установленным в извещении.

# **Шаг 6. Обеспечение заявки на участие в закупке. Обеспечение исполнения договора**

В течение 1 часа с момента окончания срока подачи заявок оператор ЭТП направляет в банк информацию об участнике закупки и размере денежных средств, необходимом для обеспечения заявки. Банк в течение 1 часа с момента получения указанной информации осуществляет блокирование при наличии на специальном счете участника денежных средств в размере обеспечения заявки и информирует оператора.

В случае, если блокирование денежных средств невозможно, оператор электронной площадки обязан вернуть заявку подавшему ее участнику.

Денежные средства возвращаются:

– **всем участникам закупки**, **за исключением участника закупки, заявке которого присвоен первый номер** – в течение 7 рабочих дней со дня подписания итогового протокола;

– участнику закупки, заявке которого присвоен первый номер **в течение 7 рабочих дней** со дня заключения договора либо со дня принятия заказчиком решения о том, что договор по результатам закупки не заключается.

#### **Денежные средства не возвращаются в случае**:

– уклонения или отказа участника закупки от заключения договора;

– непредоставления или предоставления с нарушением установленных условий (до заключения договора) обеспечения исполнения договора (если заказчиком установлено требование обеспечения исполнения договора).

# **6.1. Специальный кредитный продукт**

В случае недостаточности собственных средств на исполнение обязательств участник закупки вправе обратиться в кредитную организацию за получением гарантийной поддержки.

АО «МСП Банк» разработан специальный продукт для участников закупок, которым предусмотрено **предоставление на льготных условиях** банковских гарантий в целях обеспечения заявок на участие в закупке, обеспечения исполнения договоров, а также возврата авансового платежа с процентной ставкой до **3%** годовых.

С **условиями и порядком предоставления** указанных гарантий АО «МСП Банк» **можно ознакомиться на сайте АО «МСП Банк»** по адресу **https://www.mspbank.ru** в разделе **[«Обеспечение закупок по 223-ФЗ и 44-ФЗ»](https://www.mspbank.ru/Predprinimatelyam/Obespechenie_goszakupok)**.

### **Шаг 7. Заключение договора**

Заключение договора по итогам закупочной процедуры осуществляется **не ранее чем через 10 дней** и **не позднее чем через 20 дней** с даты размещения в ЕИС итогового протокола. Если необходимо одобрение договора со стороны заказчика или антимонопольного органа, срок заключения - **не позднее чем через 5 дней** с даты указанного одобрения.

**Важно:** договор заключается посредством функционала ЭТП и должен быть подписан ЭП уполномоченного лица участника и заказчика.

Сведения о победителе можно узнать в итоговом протоколе, который размещается в ЕИС, а также на ЭТП.

При наличии разногласий по проекту договора участник закупки составляет **протокол разногласий** с указанием замечаний к положениям проекта договора, которые не соответствуют документации о закупке.

**Протокол разногласий направляется заказчику через ЭТП.** Заказчик рассматривает протокол разногласий и направляет участнику закупки, доработанный проект договора либо повторно направляет проект договора с указанием в отдельном документе причин отказа учесть полностью или частично содержащиеся в протоколе разногласий замечания.

### **Важно: обжалование действий (бездействия) заказчика**

Любой участник закупки вправе обжаловать в антимонопольном органе действия (бездействие) заказчика, комиссии по осуществлению закупок, оператора ЭТП они нарушают права и законные интересы участника закупки.

#### **Обжалование осуществляется в следующих случаях:**

 нарушение заказчиком или оператором ЭТП Закона № 223-ФЗ;

неразмещение в ЕИС необходимых документов по закупке;

 предъявление к участникам закупки требований, не предусмотренных документацией о закупке;

**Важно:** обжаловать неправомерные действия заказчика, которые были совершены после окончания подачи заявок, может только участник, подавший заявку.

10

Участник закупки также вправе обжаловать в судебном порядке действия (бездействие) заказчика при закупке товаров, работ, услуг.